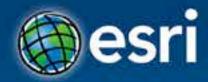

# ArcGIS Runtime SDK for .NET Getting Started

Jo Fraley

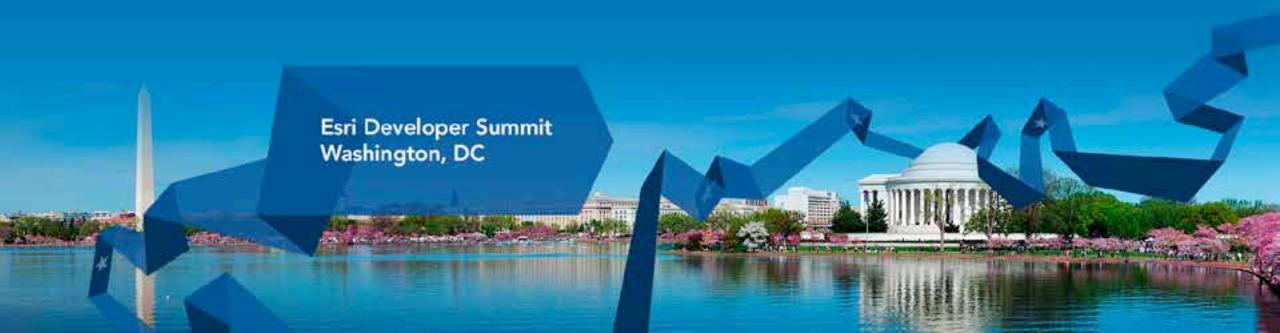

### Agenda

- What is the ArcGIS Runtime?
- What's new for ArcGIS developers?
- ArcGIS Runtime SDK 10.2 for WPF
- ArcGIS Runtime SDK for .NET
- Building Windows Store apps
- Building Windows Phone apps

### Agenda

- What is the ArcGIS Runtime?
- What's new for ArcGIS developers?
- ArcGIS Runtime SDK 10.2 for WPF
- ArcGIS Runtime SDK for .NET
- Building Windows Store apps
- Building Windows Phone apps

#### The GIS runtime for devices

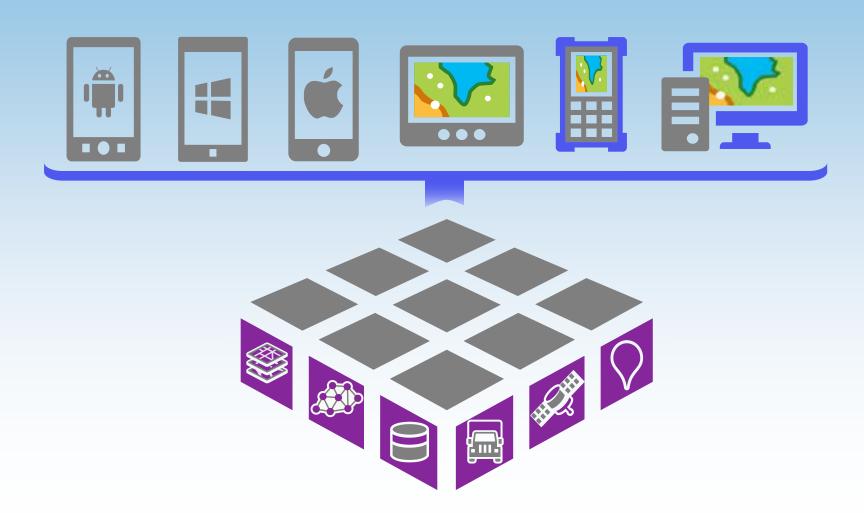

- Core functional capabilities
- Mapping, geometry, data access, geocoding, routing...
- Implemented in the C++ 'Runtime Core'

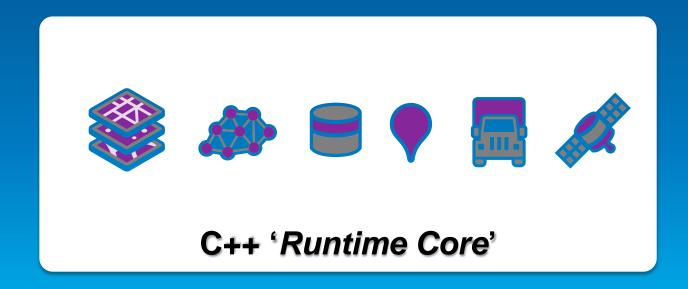

- Compiled for multiple architectures:
  - 32-bit, 64-bit & ARM
- Compiled for multiple platforms:
  - Android, Linux, iOS, OS X, Windows and WinRT

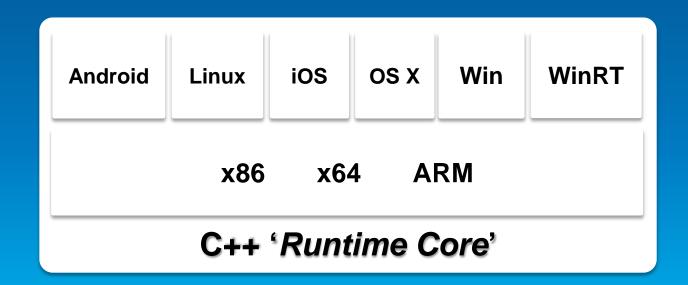

- Developers access functionality via native API built specifically for each platform:
  - Android, Java, Cocoa, Qt, .NET

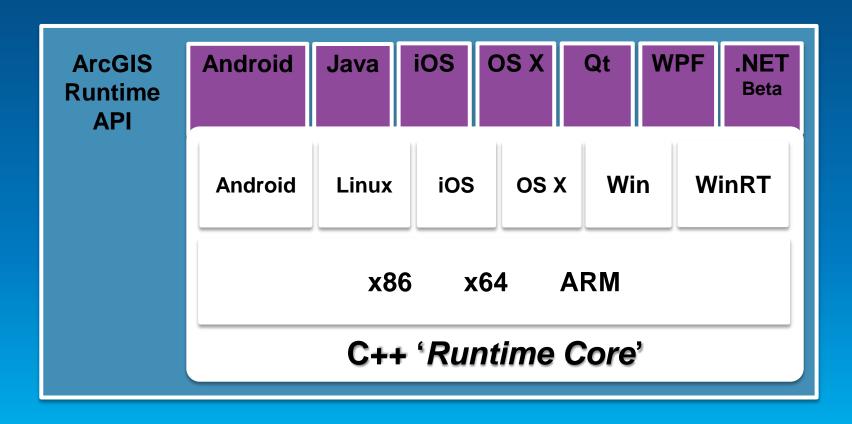

- Developers focus on functionality and API
  - Choose an API
  - Identify functionality
  - Treat the 'Runtime Core' like a black box

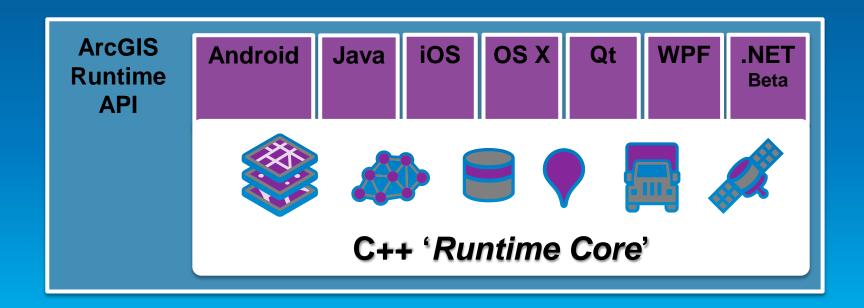

- API provided with SDK to make development productive
  - Conceptual doc, API reference, samples, and the developer community

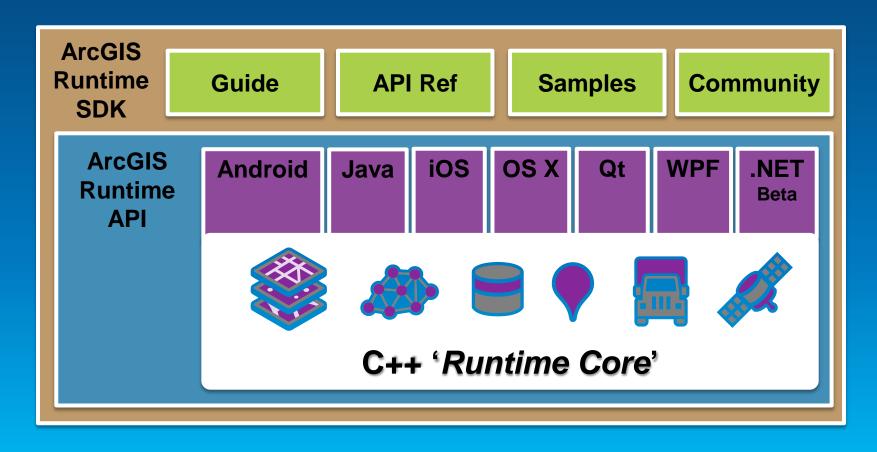

### Agenda

- What is the ArcGIS Runtime?
- What's new for ArcGIS developers?
- ArcGIS Runtime SDK 10.2 for WPF
- ArcGIS Runtime SDK for .NET
- Building Windows Store apps
- Building Windows Phone apps

#### What's new for ArcGIS Developers

- Free ArcGIS Developer subscriptions for Dev/Test
  - Signup at developers.arcgis.com

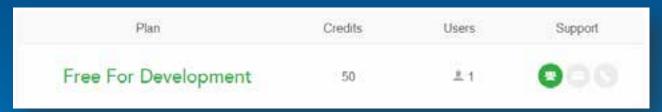

- Download the ArcGIS Runtime SDKs free
  - Follow link from the Resource Center or ArcGIS Developers site
  - Login with ArcGIS Developer account

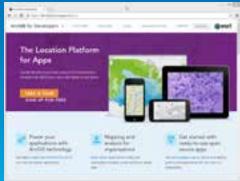

#### What's new for ArcGIS Developers

- Get Dev / Test license codes from ArcGIS Developers site
  - https://developers.arcgis.com/en/licensing/
  - Use with Software Authorization Wizard during SDK install
- Get Basic deployment licenses
- Purchase Standard licenses from your esri distributor
- Run Software Auth. Wizard & enter number
- View all licenses in License Viewer

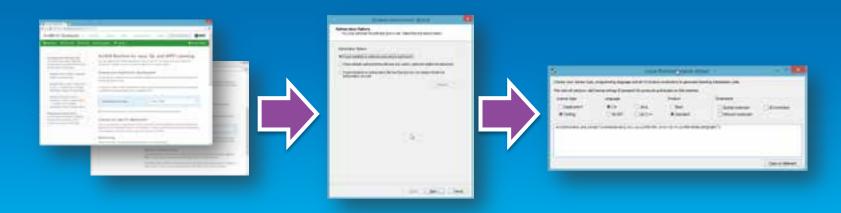

### Agenda

- What is the ArcGIS Runtime?
- What's new for ArcGIS developers?
- ArcGIS Runtime SDK 10.2 for WPF
- ArcGIS Runtime SDK for .NET
- Building Windows Store apps
- Building Windows Phone apps

# **ArcGIS Runtime SDK 10.2 for WPF What's new – Part I**

#### **Highlights:**

- Graphics rendering performance
  - Good for many thousands of graphics

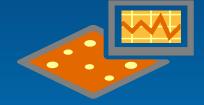

- Support for async Tasks
  - Greatly simplifies your async code

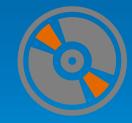

# ArcGIS Runtime SDK 10.2 for WPF What's new – Part II

- Support for new ArcGIS for Server 10.2 features
  - Rotation of labels, image services
- Enhanced API for ArcGIS Online and web maps
  - WebMapViewModel for MVVM
  - Add/update portal items
- New security options
  - Integrated Windows Authentication
  - OAuth2
- Enhanced support for high DPI devices
- Hydrographic S57 layer and military symbology improvements

## Agenda

- What is the ArcGIS Runtime?
- What's new for ArcGIS developers?
- ArcGIS Runtime SDK 10.2 for WPF
- ArcGIS Runtime SDK for .NET
- Building Windows Store apps
- Building Windows Phone apps

Desktop Store Phone

ArcGIS Runtime

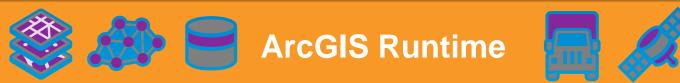

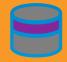

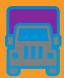

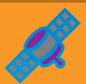

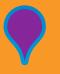

**Windows Desktop API** 

**Windows Store app API** 

**Windows** Phone 8 **API** 

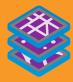

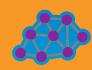

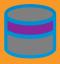

ArcGIS Runtime

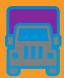

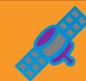

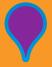

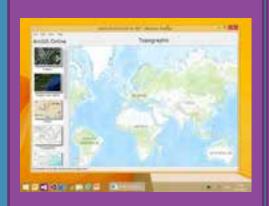

**Windows Desktop API** 

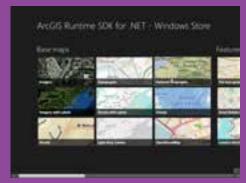

**Windows Store app API** 

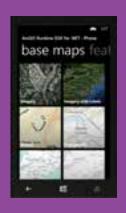

**Windows** Phone 8 **API** 

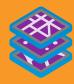

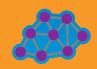

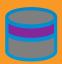

ArcGIS Runtime

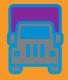

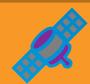

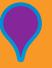

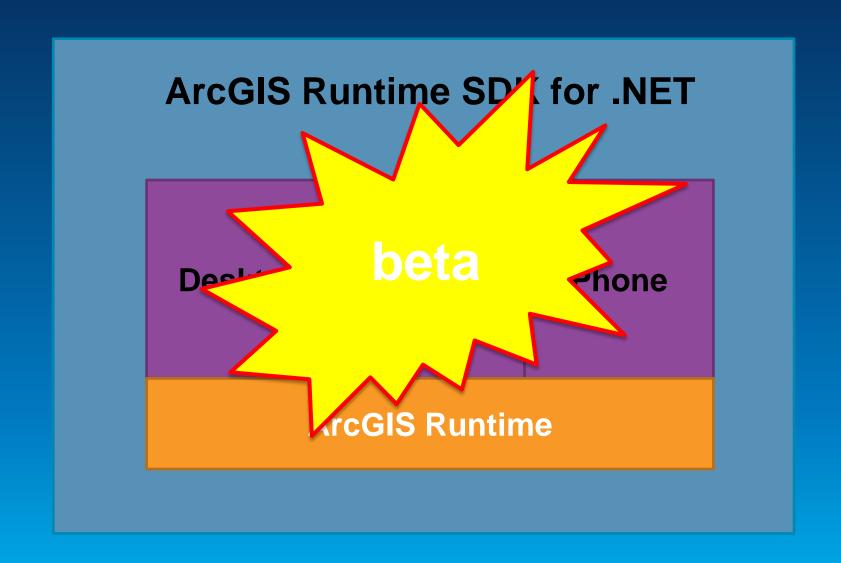

**Desktop** 

**ArcGIS** Runtime

# ArcGIS Runtime SDK for .NET Windows Desktop

- New API Esri.ArcGIS.Runtime.dll
  - .NET 4.5
  - Async Tasks
  - MVVM
- Supported IDE:
  - Visual Studio 2012 & Blend for 2012
  - Visual Studio 2013 & Blend for 2013
- Supported OS:
  - Windows 7, 8 & 8.1

#### **Getting started**

- Go to the Microsoft Dev Center Desktop
- http://msdn.microsoft.com/enus/windows/desktop/

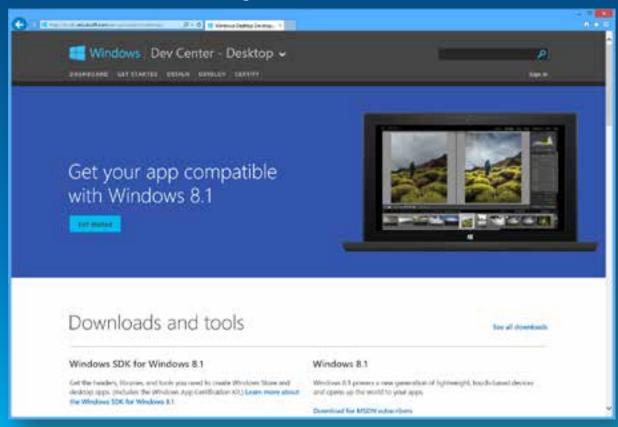

### **Getting started (when final)**

- Sign in to developers.arcgis.com
- Download ArcGIS Runtime SDK for .NET
- Install SDK
- License with developer auth number
- Read the doc online
- Get Toolkit and Samples from GitHub

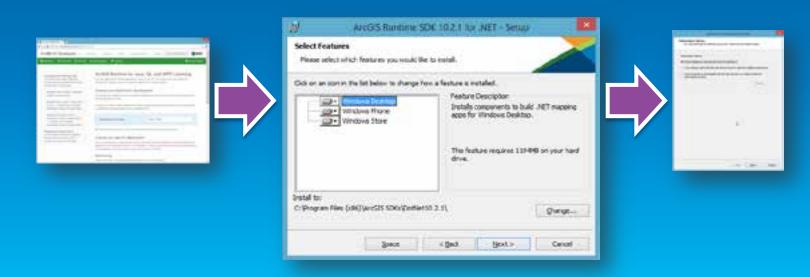

# **Functionality**

- Mapping
- Geometry operations
- Geocoding
- Routing
- Editing
- Geoprocessing
- Location display

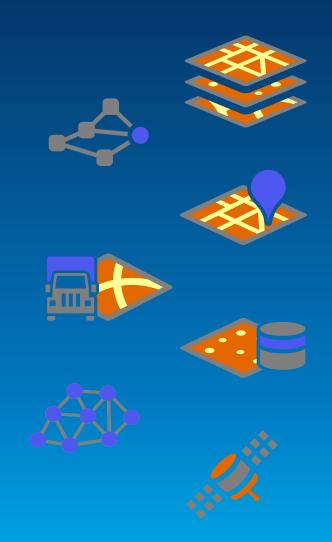

# Mapping and Geometry

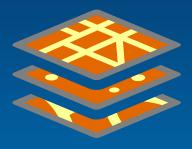

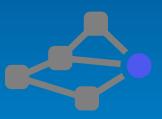

## **Mapping and Geometry**

- GIS-optimized map display
  - Basemap, Operational, Graphics
  - Online and offline layers
  - Feature labelling
  - Location display
  - Bindable layers collection for MVVM
- Geometry engine
  - Fast geometry operations without calling a service

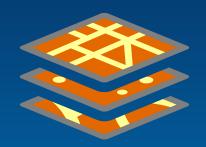

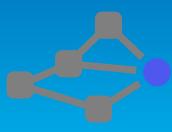

## **Geocoding and Routing**

- Geocoding
  - Uses ArcGIS Locators
  - Online and offline
  - Full address & single line search
  - Online World geocoding service

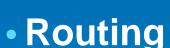

- Uses ArcGIS Network Analyst
- Online and offline
- Supports multipoint, barriers, etc

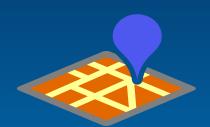

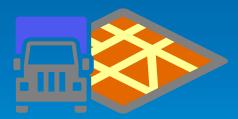

# **Feature Layers**

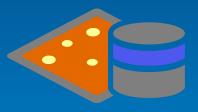

## **Feature Layers and Editing**

- Display, query and edit features
- Features have fixed schema
- Feature services and offline geodatabases
- API access to features and feature tables
- Query geodatabase tables for features
- Edit geometry, attributes and attachments
- Feature templates
- Editor tracking & access control

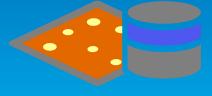

#### What is available?

ArcGIS Runtime SDK for WPF ArcGIS Runtime

Oct 2013 10.2

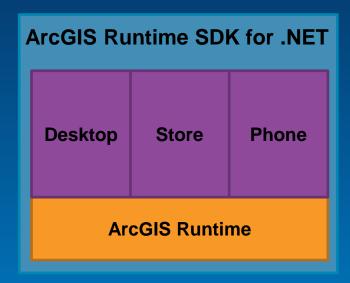

March 2014 10.2.1 beta

#### Roadmap

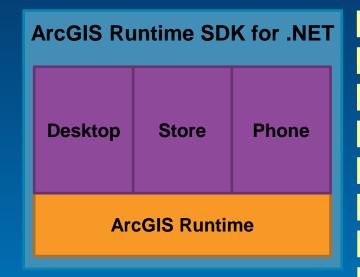

10.2.1 beta rch 2014 ArcGIS Runtime SDK for WPF

ArcGIS Runtime

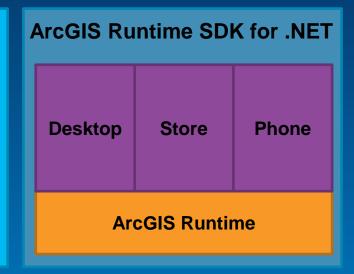

10.2...

2014

#### Which should you choose?

- Continue to use current WPF SDK for existing projects
- Work with .NET SDK if starting a new project for deployment mid-late 2014
- Or plan to migrate?
  - Use async Task support in 10.2 WPF SDK
    - Instead of events
  - Use accelerated display mode
    - Avoid custom XAML symbols
  - Use 'using' rather than fully qualifying class names

## Agenda

- What is the ArcGIS Runtime?
- What's new for ArcGIS developers?
- ArcGIS Runtime SDK 10.2 for WPF
- ArcGIS Runtime SDK for .NET
- Building Windows Store apps
- Building Windows Phone apps

Desktop Store Phone

ArcGIS Runtime

# **ArcGIS Runtime SDK for .NET** Store **ArcGIS Runtime**

# **Windows Store Apps**

- App design different to traditional Windows dev
- Prescriptive UI design pattern
- Content first approach
- Single window full-screen apps
- Recommend navigation patterns
- Touch likely to be the primary user input
- Push notifications

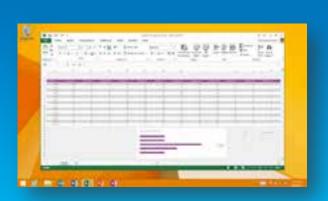

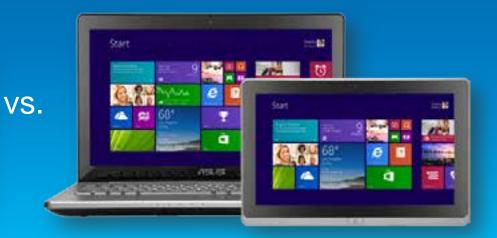

### **Getting started – Building Windows Store apps**

- Same Microsoft process for Store and Phone
- Develop:
  - Sign up for free Microsoft account
- Publish:
  - Individual account (\$ per year)
- Publish + enterprise capabilities:
  - Company account (\$ per year)

### **Getting started – Building Windows Store apps**

- Prerequisites:
  - Windows 8.1 and VS2013
  - VS2013 will upgrade existing 8.0 apps to target 8.1

- Cannot downgrade

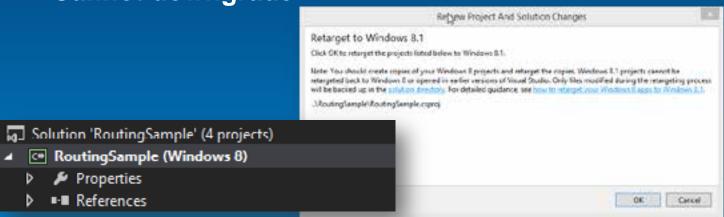

http://msdn.microsoft.com/enus/library/windows/apps/dn376326.aspx

## **Deployment**

- Deployment different to traditional Windows apps
- Support for ARM processor
- Limited local file system access
- Need to request access permission
  - Location, Documents, Skydrive
- App certification
- Deploy app in the Windows Store
- Deploy outside the Store 'sideloading'
- Windows 8.1 only

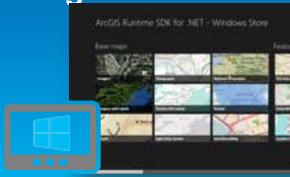

# **App deployment**

Two deployment routes

- Windows Store

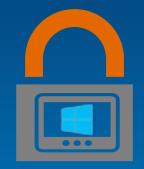

- Enterprise deployment

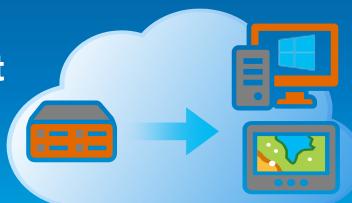

### **ArcGIS Portal Viewer**

- ArcGIS Windows Store app for browsing ArcGIS Portal content
  - ArcGIS Online
  - Portal for ArcGIS
- Available as a sample on Github with 10.2.1 public beta

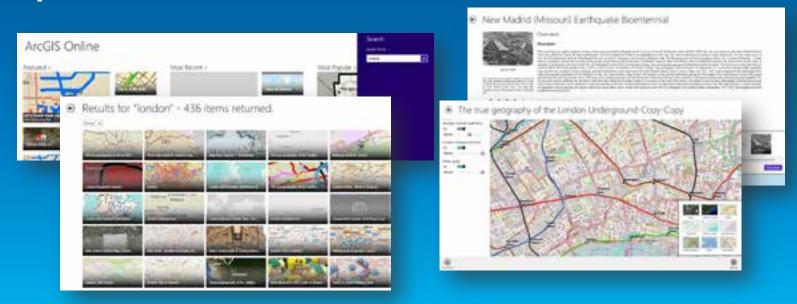

# **ArcGIS Runtime SDK for .NET**

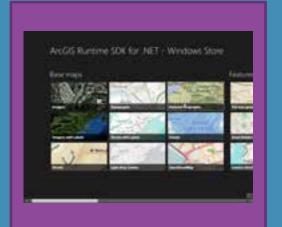

**Windows** Store app **API** 

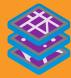

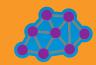

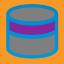

🎇 🐠 📄 ArcGIS Runtime 🥋

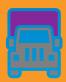

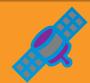

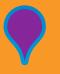

# Agenda

- What is the ArcGIS Runtime?
- What's new for ArcGIS developers?
- ArcGIS Runtime SDK 10.2 for WPF
- ArcGIS Runtime SDK for .NET
- Building Windows Store apps
- Building Windows Phone apps

#### **Microsoft Windows Phone Platform**

- Windows Phone 8.0
  - Shares components with Windows 8
  - Many new platform capabilities
  - Enterprise deployment

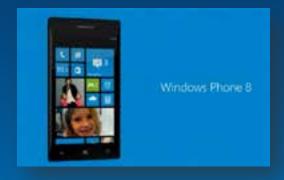

- Windows Phone 7.8
  - Just new WP8 style
- Windows Phone Store
  - 175,000+ apps

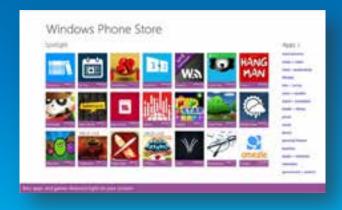

# **ArcGIS Runtime SDK for .NET**

Desktop Store Phone

ArcGIS Runtime

# **ArcGIS Runtime SDK for .NET**

**Phone** 

**ArcGIS** Runtime

# **Getting started**

- Go to Microsoft Windows Phone Dev Center
- <a href="http://developer.windowsphone.com/en-us">http://developer.windowsphone.com/en-us</a>

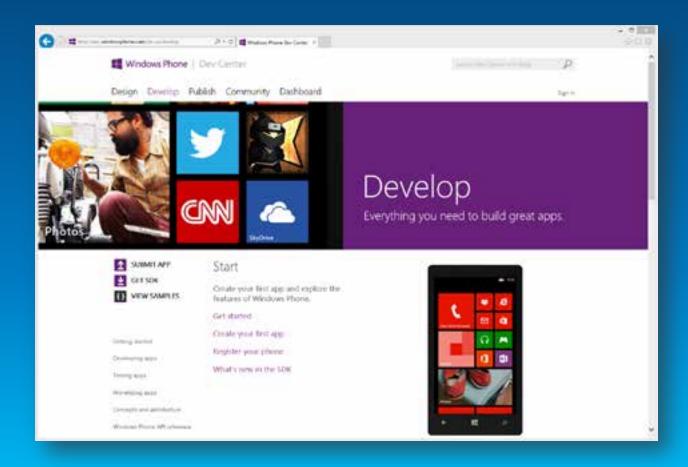

### **Getting started – Building Windows Phone apps**

- Same Microsoft process for Store and Phone
- Develop:
  - Sign up for free Microsoft account
- Publish:
  - Individual account (\$ per year)
- Publish + enterprise capabilities:
  - Company account (\$ per year)

# **Getting started**

- Sign in to developers.arcgis.com
- Download ArcGIS Runtime SDK for .NET
- Install SDK
- License with developer auth number
- Read the doc online
- Get Toolkit and Samples from GitHub

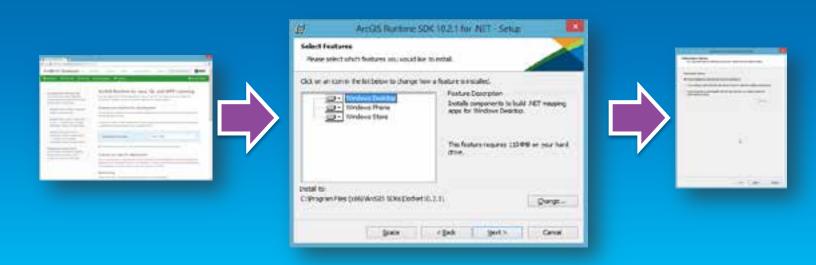

# **Development and Testing**

### Emulator

- Included with SDK
- Can simulate GPS, etc
- Requires Hyper-V

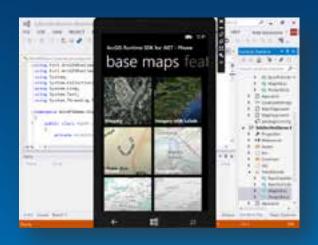

# Device

- No substitute for real device
- Need to unlock
- Microsoft account (1 device)
- Developer account (3 devices)

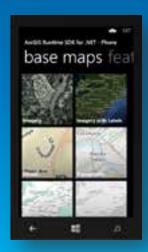

# **App deployment**

Two deployment routes

- Windows Phone Store

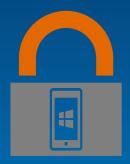

- Enterprise deployment

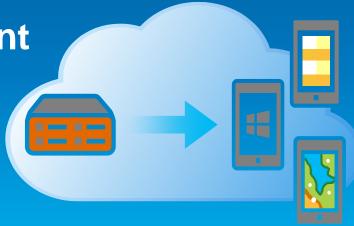

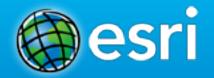

# Questions?

Need help?

http://forums.arcgis.com

**Enhancement requests?** 

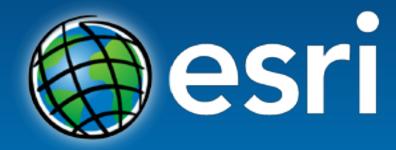

Understanding our world.